#### Introduction to Data Management CSE 344

#### Lecture 7: Nested Queries in SQL

Dan Suciu - CSE 344, Winter 2012 1

#### Lecture Goals

- Today we will learn how to write more powerful SQL queries
- They are needed in Homework 3
- Reminder: Book chapters associated with lectures are listed on the calendar page of the course website

#### **Subqueries**

- A subquery is a SQL query nested inside a larger query
- Such inner-outer queries are called nested queries
- A subquery may occur in:
	- A SELECT clause
	- A FROM clause
	- A WHERE clause
- Rule of thumb: avoid writing nested queries when possible; keep in mind that sometimes it's impossible

Product (pname, price, cid) Company(cid, cname, city)

For each product return the city where it is manufactured

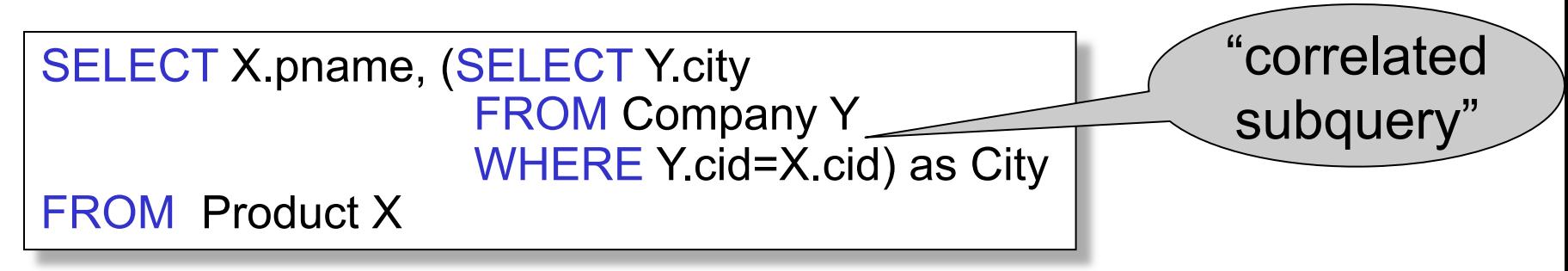

What happens if the subquery returns more than one city ? We get a runtime error (SQLite simply ignores the extra values)

Dan Suciu - CSE 344, Winter 2012

Product (pname, price, cid) Company(cid, cname, city)

Whenever possible, don't use a nested queries:

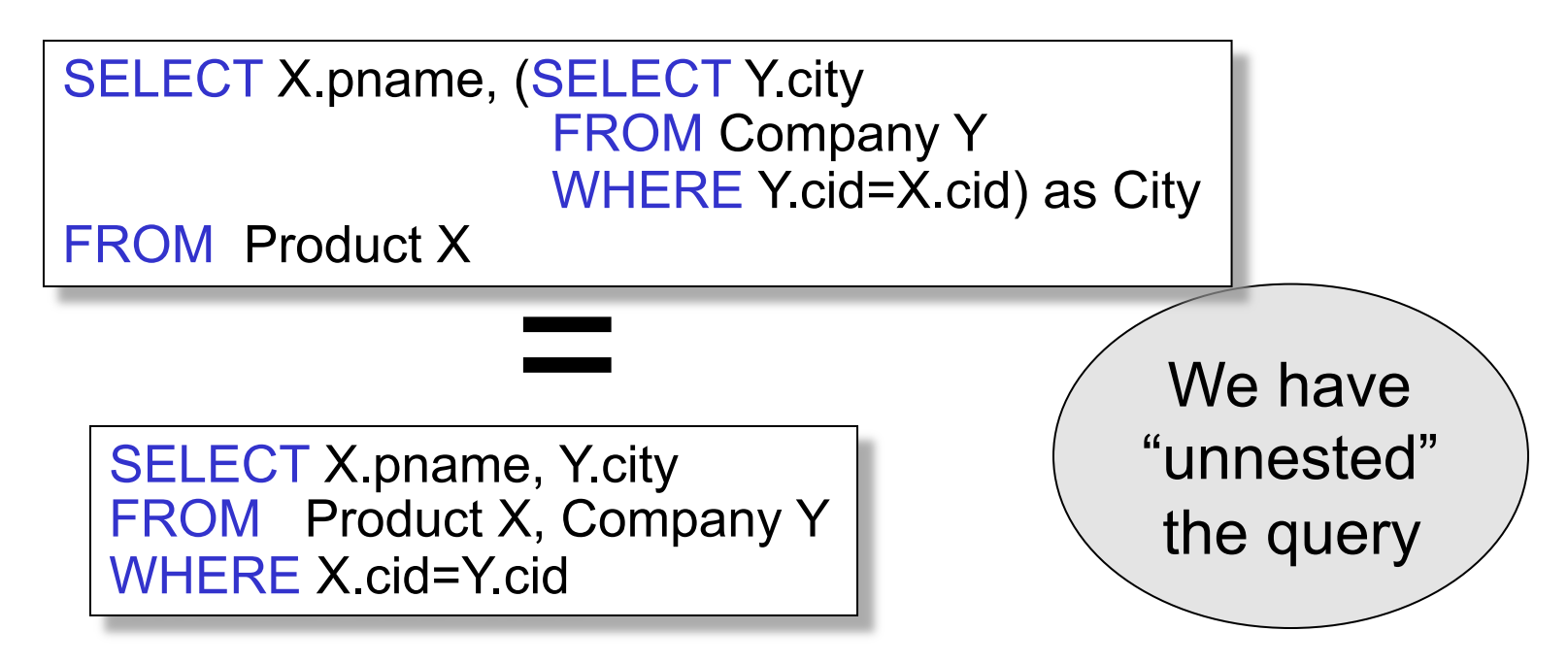

Product (pname, price, cid) Company(cid, cname, city)

Compute the number of products made by each company

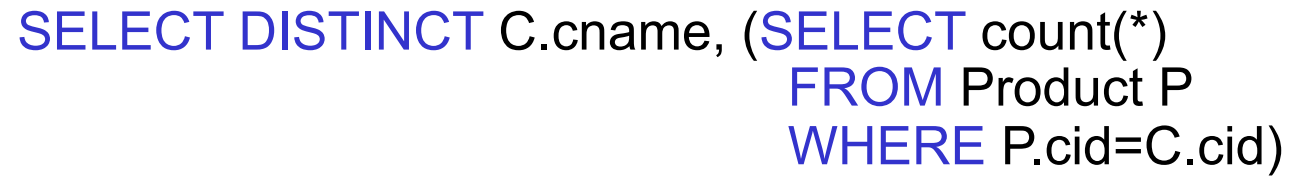

FROM Company C

Better: we can unnest by using a GROUP BY

SELECT C.cname, count(\*) FROM Company C, Product P WHERE C.cid=P.cid GROUP BY C.cname

Are these really equivalent?

SELECT DISTINCT C.cname, (SELECT count(\*) FROM Product P WHERE P.cid=C.cid)

FROM Company C

SELECT C.cname, count(\*) FROM Company C, Product P WHERE C.cid=P.cid GROUP BY C.cname

No! Different results if a company has no products

SELECT C.cname, count(pname) FROM Company C LEFT OUTER JOIN Product P ON C.cid=P.cid GROUP BY C.cname

## 2. Subqueries in FROM

Product (pname, price, cid) Company(cid, cname, city)

Find all products whose prices is > 20 and < 500

SELECT X.pname FROM (SELECT \* FROM Product AS Y WHERE price > 20) as X WHERE X.price < 500

Unnest this query !

Dan Suciu - CSE 344, Winter 2012

# 2. Subqueries in FROM

• At the end of the lecture we will see that sometimes we really need a subquery and one option will be to put it in the FROM clause (see "finding witnesses").

Product (pname, price, cid) Company(cid, cname, city)

Existential quantifiers

Find all companies that make some products with price < 200

```
SELECT DISTINCT C.cname
 FROM Company C 
 WHERE EXISTS (SELECT * 
                   FROM Product P 
                  WHERE C.cid = P.cid and P.price < 200) 
Using EXISTS:
```
Dan Suciu - CSE 344, Winter 2012

Product (pname, price, cid) Company(cid, cname, city)

Existential quantifiers

Find all companies that make some products with price < 200

SELECT DISTINCT C.cname FROM Company C WHERE C.cid IN (SELECT P.cid FROM Product P WHERE P.price < 200) Using IN

Dan Suciu - CSE 344, Winter 2012

Product (pname, price, cid) Company(cid, cname, city)

Existential quantifiers

Find all companies that make some products with price < 200

SELECT DISTINCT C cname FROM Company C WHERE 200 > ANY (SELECT price FROM Product P WHERE  $P$  cid =  $C$  cid) Using ANY:

Product (pname, price, cid) Company(cid, cname, city)

Existential quantifiers

Find all companies that make some products with price < 200

Now let's unnest it:

SELECT DISTINCT C cname FROM Company C, Product P WHERE C.cid= P.cid and P.price < 200

> 13 Existential quantifiers are easy  $\mathcal{I} \odot$

Product (pname, price, cid) Company(cid, cname, city)

Universal quantifiers

Find all companies that make only products with price < 200

same as:

Find all companies whose products all have price < 200

#### Universal quantifiers are hard !  $\odot$

Dan Suciu - CSE 344, Winter 2012

1. Find *the other* companies: i.e. s.t. some product ≥ 200

SELECT DISTINCT C cname FROM Company C WHERE C.cid IN (SELECT P.cid FROM Product P WHERE P.price >= 200)

2. Find all companies s.t. all their products have price < 200

SELECT DISTINCT C cname FROM Company C WHERE C.cid NOT IN (SELECT P.cid FROM Product P WHERE P.price >= 200)

Product (pname, price, cid) Company(cid, cname, city)

Universal quantifiers

Find all companies that make only products with price < 200

```
SELECT DISTINCT C.cname
 FROM Company C 
 WHERE NOT EXISTS (SELECT * 
                       FROM Product P 
                      WHERE P.cid = C.cid and P.price >= 200)
Using EXISTS:
```
Product (pname, price, cid) Company(cid, cname, city)

Universal quantifiers

Find all companies that make only products with price < 200

```
SELECT DISTINCT C cname
 FROM Company C 
 WHERE 200 > ALL (SELECT price 
                     FROM Product P 
                    WHERE P cid = C cid)
Using ALL:
```
# Question for Database Fans and their Friends

• Can we unnest the *universal quantifier* query ?

#### Monotone Queries

- A query Q is monotone if:
	- Whenever we add tuples to one or more of the tables…
	- … the answer to the query cannot contain fewer tuples
- Fact: all unnested queries are monotone – Proof: using the "nested for loops" semantics
- Fact: Query with universal quantifier is not monotone
- Consequence: we cannot unnest a query with a universal quantifier Dan Suciu - CSE 344, Winter 2012 19

#### Queries that must be nested

- Queries with universal quantifiers or with negation
- The drinkers-bars-beers example next
- This is a famous example from textbook on databases by Ullman

#### The drinkers-bars-beers example

Likes(drinker, beer) Frequents(drinker, bar) Serves(bar, beer)

Challenge: write these in SQL

Find drinkers that frequent some bar that serves some beer they like.

x: ∃y. ∃z. Frequents(x, y)∧Serves(y,z)∧Likes(x,z)

Find drinkers that frequent only bars that serves some beer they like.

x: ∀y. Frequents(x, y)⇒ (∃z. Serves(y,z)∧Likes(x,z))

Find drinkers that frequent some bar that serves only beers they like.

x: ∃y. Frequents(x, y)∧∀z.(Serves(y,z) ⇒ Likes(x,z))

Find drinkers that frequent only bars that serves only beer they like.

21 x:  $\forall y$ . Frequents(x, y) $\Rightarrow \forall z$ . (Serves(y,z)  $\Rightarrow$  Likes(x,z))

# GROUP BY v.s. Nested Queries

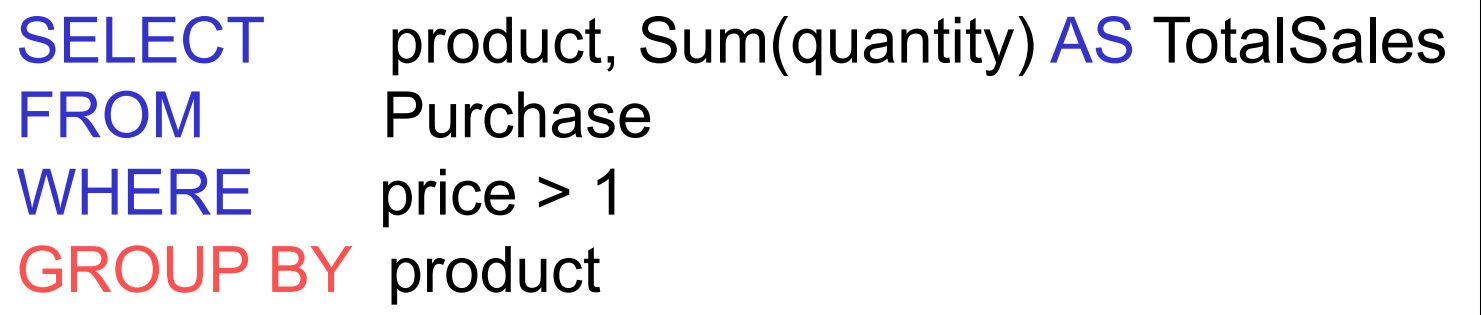

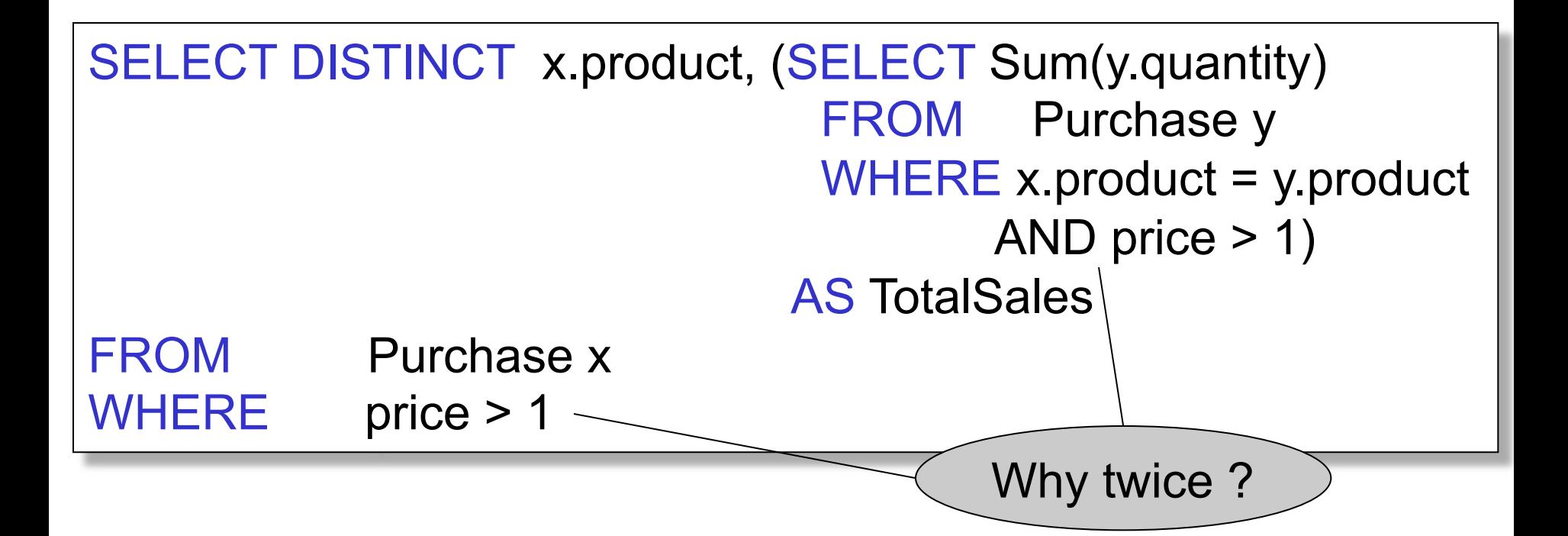

## Unnesting Aggregates

Product ( pname, price, cid) Company(cid, cname, city)

Find the number of companies in each city

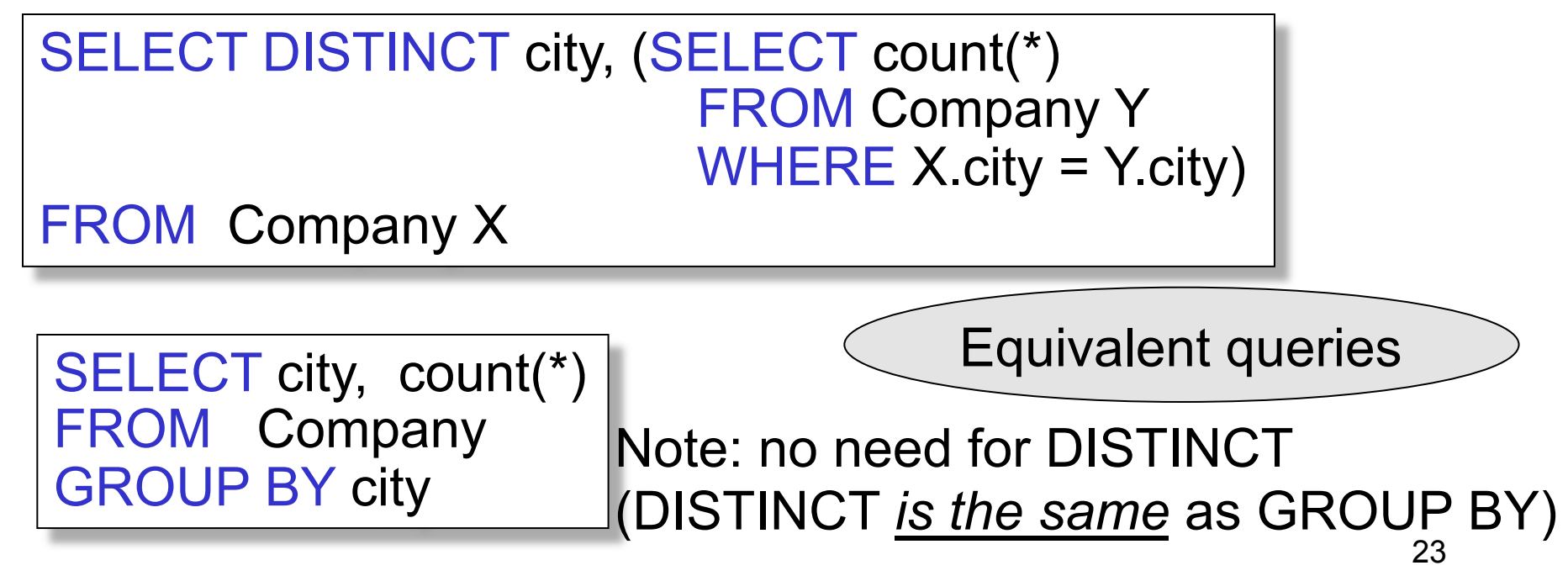

Dan Suciu - CSE 344, Winter 2012

### Unnesting Aggregates

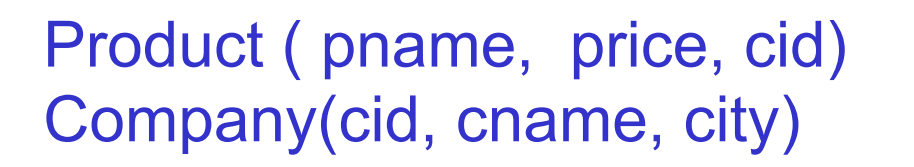

What if there are no products for a city?

Find the number of products made in each city

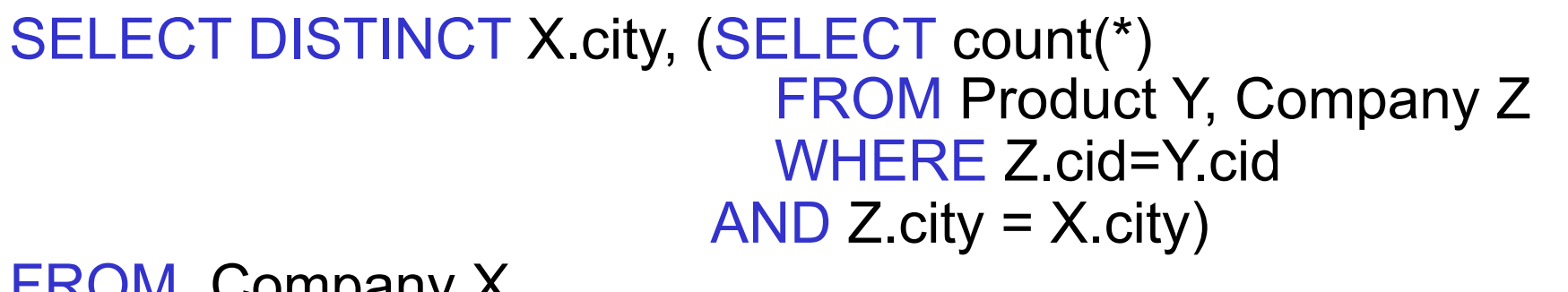

FROM Company X

SELECT X.city, count(\*) FROM Company X, Product Y WHERE X.cid=Y.cid GROUP BY X.city

They are NOT equivalent ! (WHY?)

# More Unnesting

Author(login,name)

Wrote(login,url)

- Find authors who wrote  $\geq 10$  documents:
- Attempt 1: with nested queries

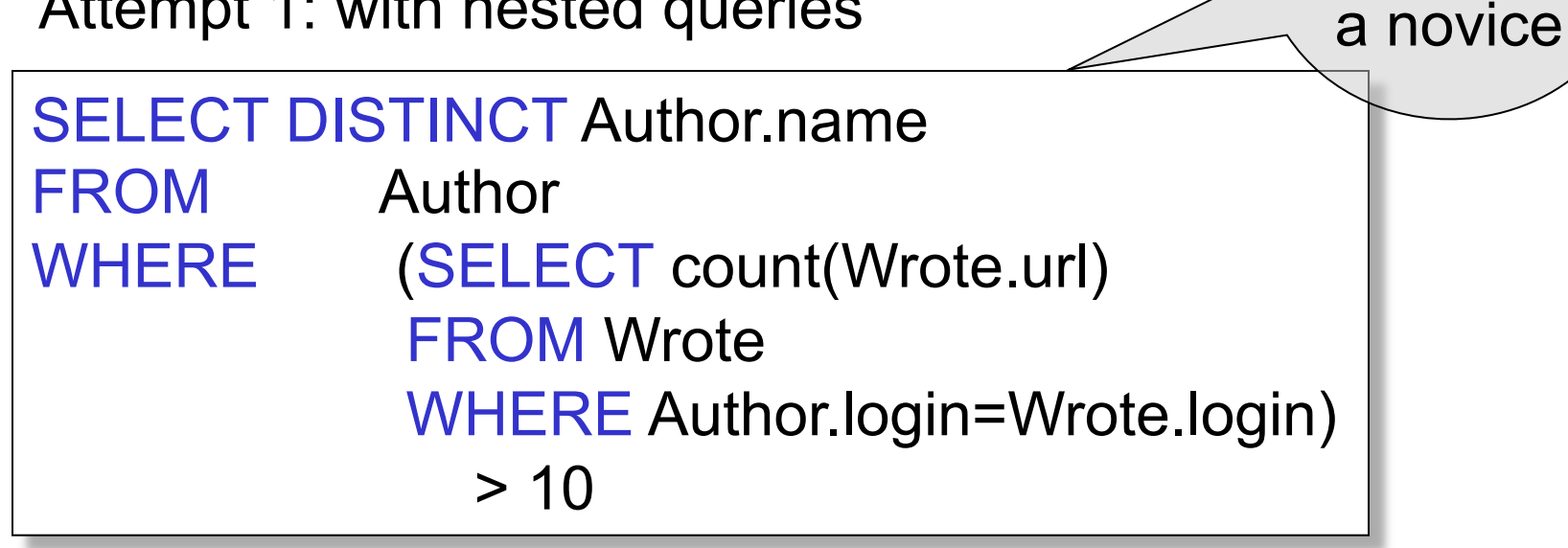

This is

SQL by

## More Unnesting

- Find all authors who wrote at least 10 documents:
- Attempt 2: SQL style (with GROUP BY)

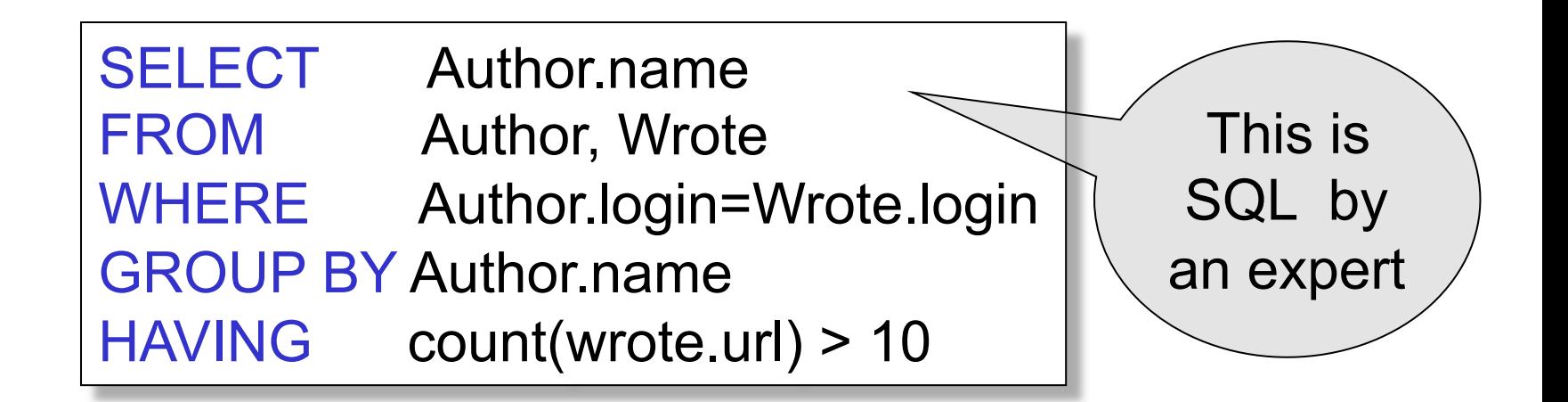

Product ( pname, price, cid) Company(cid, cname, city)

For each city, find the most expensive product made in that city

Product ( pname, price, cid) Company(cid, cname, city)

Finding the maximum price is easy… For each city, find the most expensive product made in that city

> SELECT x.city, max(y.price) FROM Company x, Product y WHERE x.cid = y.cid GROUP BY x.city;

But we need the *witnesses*, i.e. the products with max price

Dan Suciu - CSE 344, Winter 2012 28

To find the witnesses, compute the maximum price in a subquery

```
SELECT DISTINCT u.city, v.pname, v.price
FROM Company u, Product v, 
    (SELECT x.city, max(y.price) as maxprice
    FROM Company x, Product y 
   WHERE x cid = y cid
    GROUP BY x.city) w 
WHERE u.cid = v.cid
    and u.city = w.city and v.price=w.maxprice;
```
There is a more concise solution here:

SELECT u.city, v.pname, v.price FROM Company u, Product v, Company x, Product y WHERE u.cid = v.cid and u.city = x.city and x.cid = y.cid GROUP BY u.city, v.pname, v.price HAVING v.price = max(y.price);

And another one:

SELECT u.city, v.pname, v.price FROM Company u, Product v WHERE  $u$ .cid = v.cid and v.price >= ALL (SELECT y.price FROM Company x, Product y WHERE u.city=x.city and x.cid=y.cid);